**European Environment Agency** European Topic Centre on<br>Biological Diversity

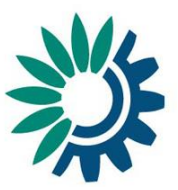

# **Guidance on using the Article 17 Biogeographical Assessment tool**

The following is a step-by-step manual guide to using the Article 17 Biogeographic Assessment Tool.

The screen-shots below refer to a species assessment however the same process is applicable to a habitats assessment.

#### **1. Accessing the tool**

The assessment tool is accessed a[t https://nature-art17.eionet.europa.eu/article17/reports2012/](https://nature-art17.eionet.europa.eu/article17/reports2012/)

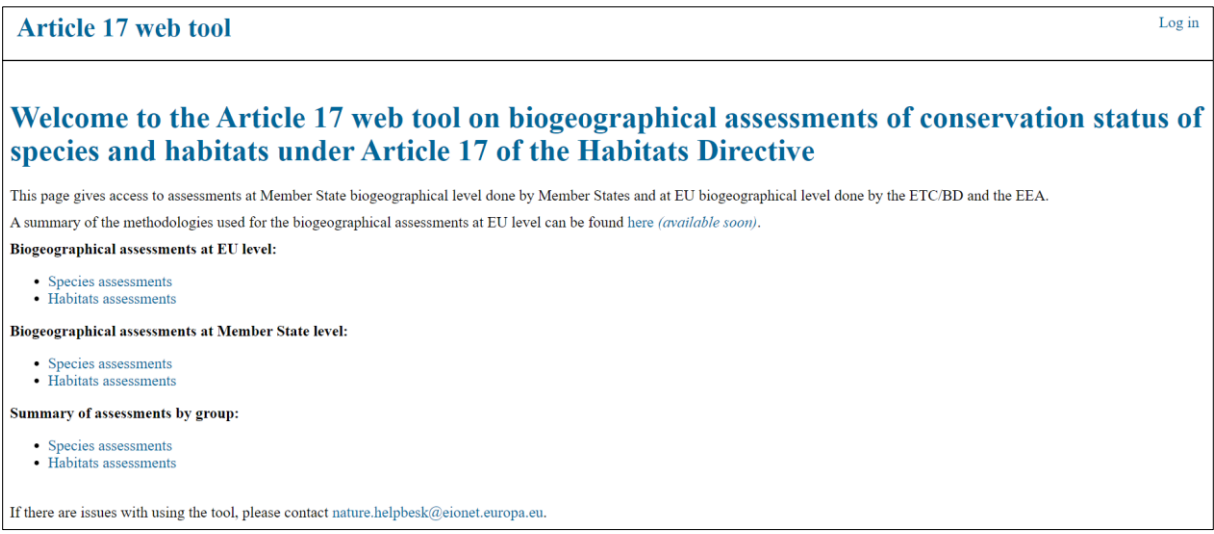

There is no 'Log in' required to use the tool

Both the habitats and species assessments are accessible from the same home page

The assessments can be viewed in 3 ways:

- EU level
- Member State level
- By habitat or species group

To view the overall EU Conservation Status assessment for a habitat or species, and hence the progress to Target 1, this is accessed through the 'Biogeographical assessments at EU level'.

#### **2. Assessments at EU Biogeographical level**

Selecting 'Biogeographical assessments at EU level' and 'Species assessments' will lead to the page below with a choice of filters for more information on a specific species.

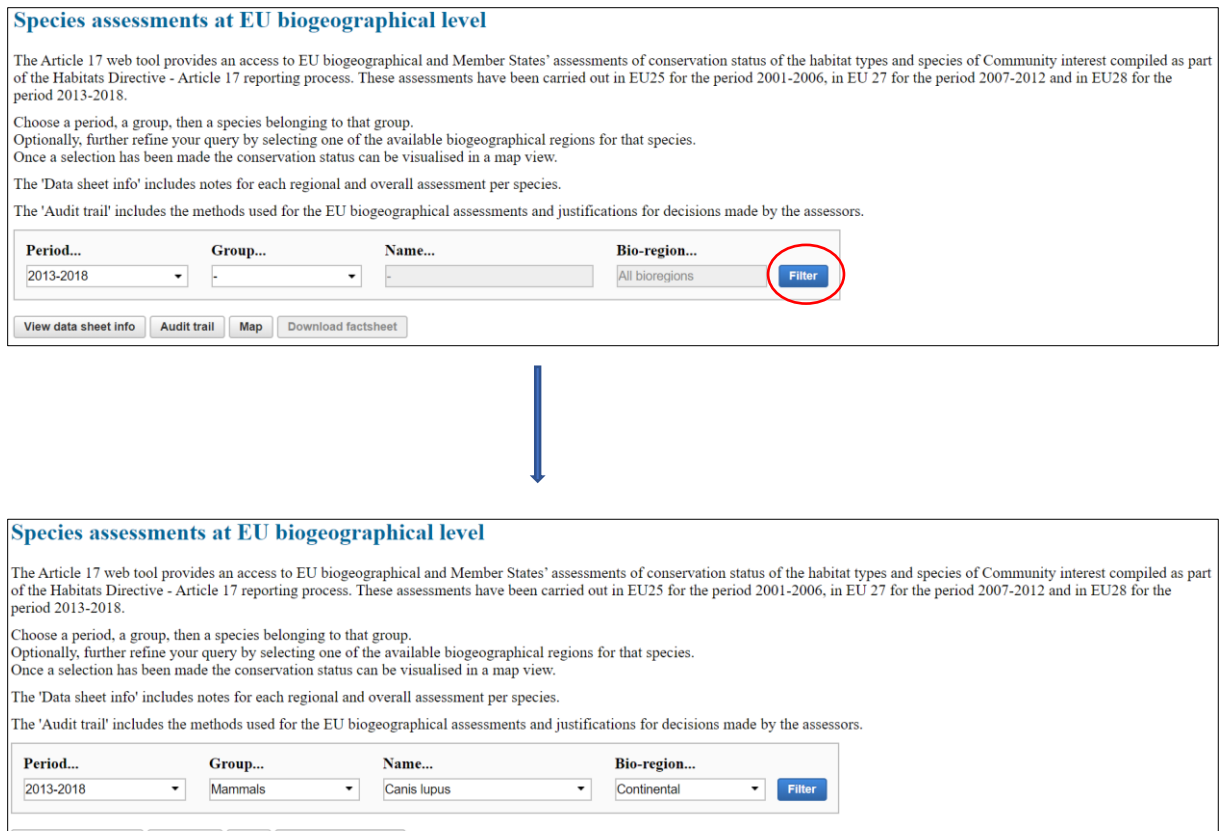

1

View data sheet info | Audit trail | Map | Download factsheet

Once these 4 options have been chosen and 'Filter' clicked, both the Member States reports and the EU biogeographical assessments are shown as follows:

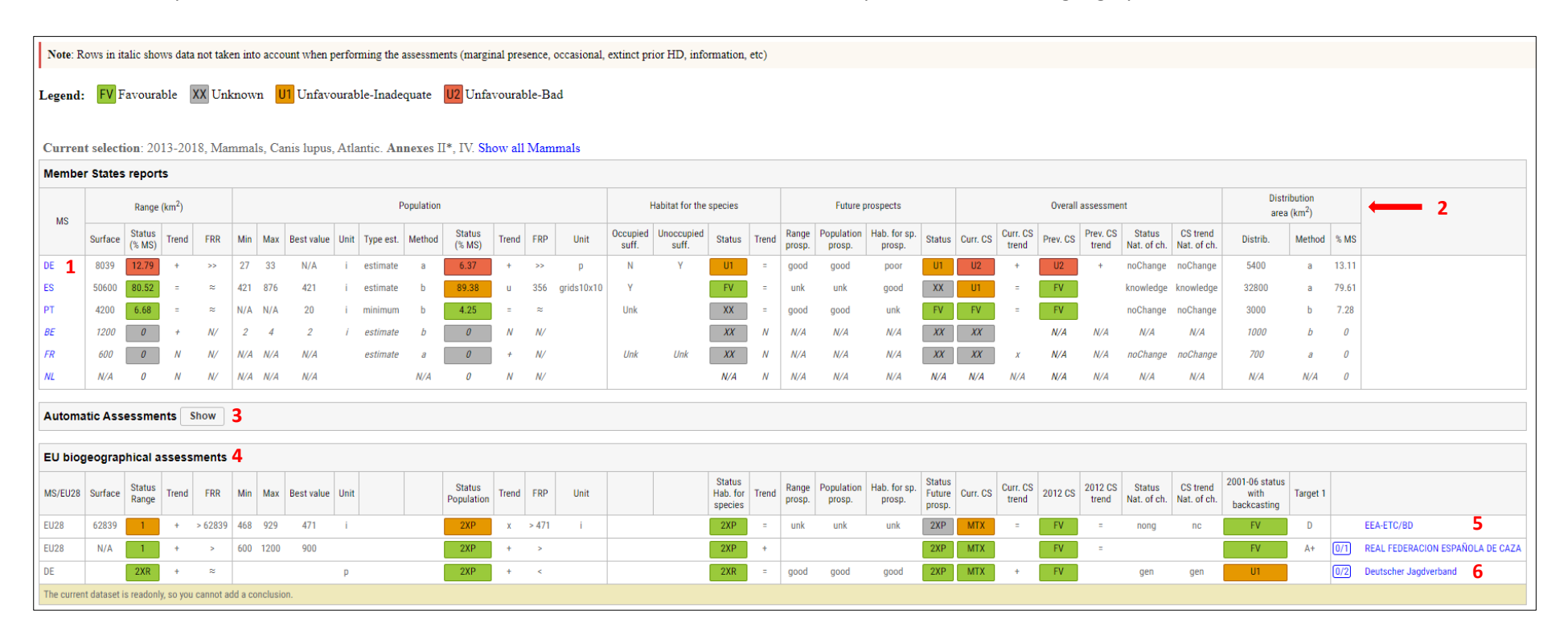

1. **Member State reported data:** values directly extracted from the Member State reported data (after a data cleaning procedure). The percentage values (under % MS) are calculated as a part of the data compilation and tool preparation stage and they inform on a proportion of a biogeographical range, area/population or distribution within a MS. This information is used for weighting the Member State assessments as outlined in the 'methods' document.

2. **Parameters:** The 4 parameters used in the assessment are listed in the order they are reported by the Member State: range, population, habitat for the species & future prospects for species, range, area, structure & function and future prospects for habitats. The overall assessment of Conservation Status and trend in Conservation Status, including the reason for change, as reported are listed in addition to the previous (2012) Conservation Status and Trend in Conservation Status (for the 2013 – 2018 and 2007 – 2012 periods). The gridded distribution corresponds to the area as reported by the Member State in their spatial delivery.

3.**Automatic assessments:** When clicked, this section shows the automated calculations for different assessment methods (described below and expanded on in the accompanying methodology document – *Article 17 biogeographical assessments - Methodology*).

4. **EU biogeographical assessments**: This is where the results of the EU assessment are located. It can be one line (when a filter for bioregion is set to a particular region); official assessment with no additional lines from the public consultation process) or additional lines where stakeholders/national experts have contributed to the process.

5. **EU biogeographic assessment conclusion**: The final conclusion is denoted by the author ETC/BD. Any other lines are comments or references to this assessment line.

6.**Consultation comment**: This appears where a stakeholder or national expert commented on a specific part of the original assessment, or commented on a specific Member State instead of EU level, or submitted an alternative parameter conclusion or an entire assessment line using an alternative method and/or a new conclusion.

When the 'Automatic assessments' section is expanded, the results of the automatic calculation based on Member State reported data using different methodologies during the EU assessment are displayed. Based on the quality of data submitted by all Member States, the assessor chooses the appropriate method to accept as the providing the most accurate result for the assessment at regional level. An audit trail of how an assessor's decision was reached is described below.

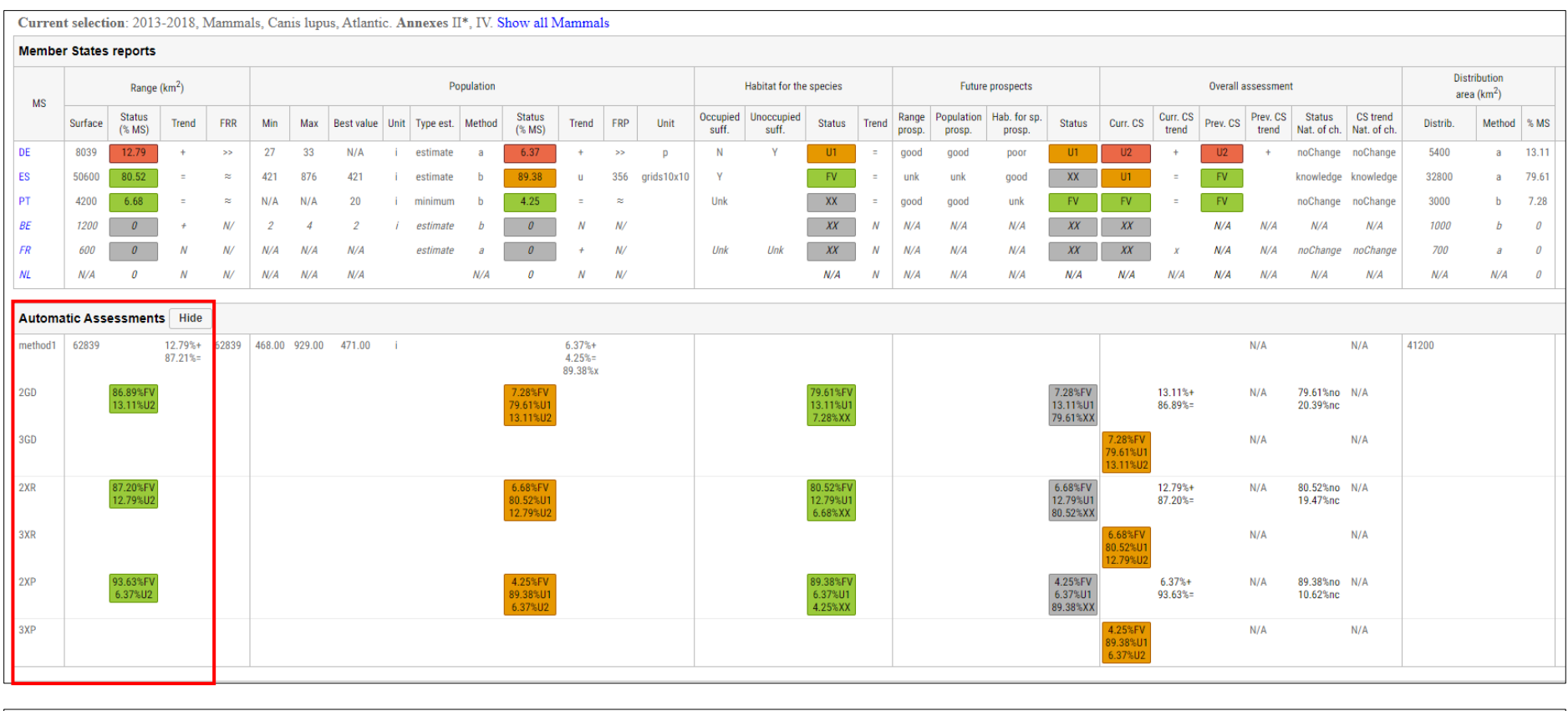

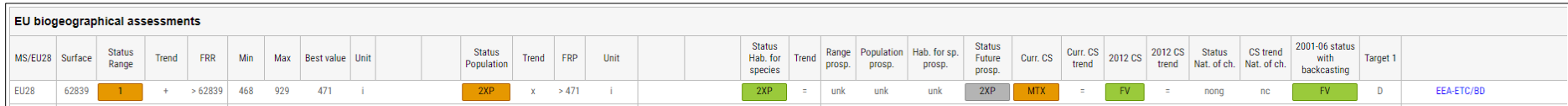

The red box above highlights the 'methods' available to the assessor when completing the assessment. Method 1, 2GD & 3GD, 2XR & 3XR are methods applied to both habitats and species, 2XP and 3XP are for species (population) and 2XA and 3XA are for habitats (area) (more information in the methodology document – *Article 17 biogeographical assessments - Methodology*).

#### **3. Additional information.**

More information how the assessment was undertaken and the conclusion was reached, as well as additional information on the species/habitat, can be accessed beside the filters.

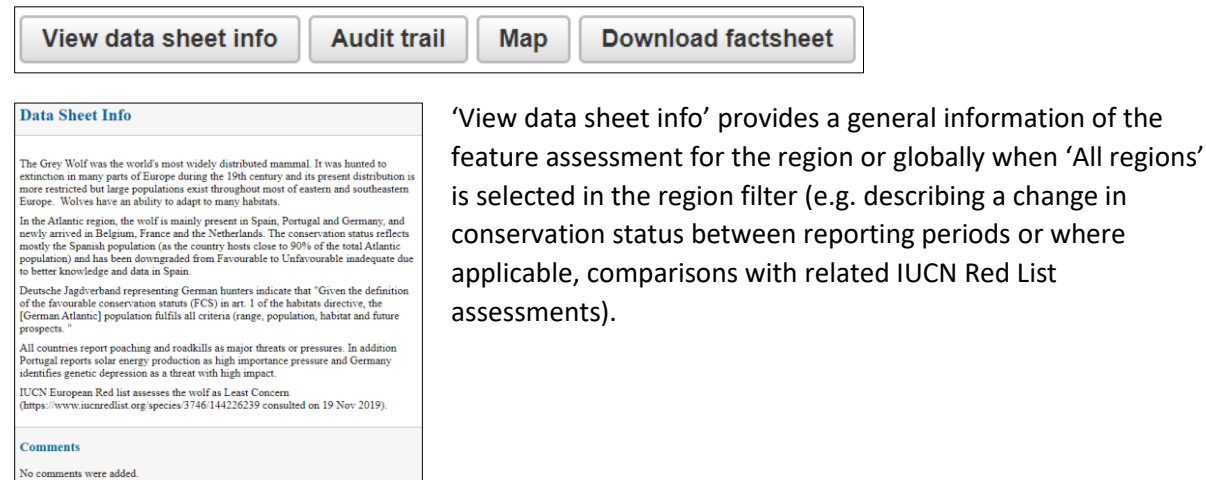

'Audit trail' provides a record of the assessors rationale for applying specific methodologies to specific parameters. The audit trail will normally justify the methodology chosen and refer to the conclusion in Conservation Status and the contribution to Target 1.

#### **Audit Trail**

BE, FR and NL are not included in assessment as species reported as occasional or newly arrived. ES hosts the largest part of the ATL population (-90%). When method 2 is used, weighing is based on population size (2XP) as

Range is estimated with method 1 to take into account the fact that DE population range is  $\leq$  FRR. Hence EU ATL range is at least  $\leq$  FR and is U1. Method 2 would estimate range FV so this can be discussed but in any

range r v so this can be ease<br>used out in any case ooes not artee the overall assessment. Only ES has provided a value for FRP and it is not in the same unit grids 10x10 than<br>the population value (individuals). Because of

The same approach is used for future prospects.

Habitat status is estimated with 2XP but all methods give the same result.

Overall CS is U1 with both MTX (even if range was estimated FV) and method  $2$  approaches. With  $>75\%$  of stable trend, it is assessed = . Change in ES overall CS is due to knowledge hence "non genuine" for Status Nature

to knowledge nence non genuine for status value of change.<br>As the CS nature of change is non genuine, target 1 is assessed D (no change) from table

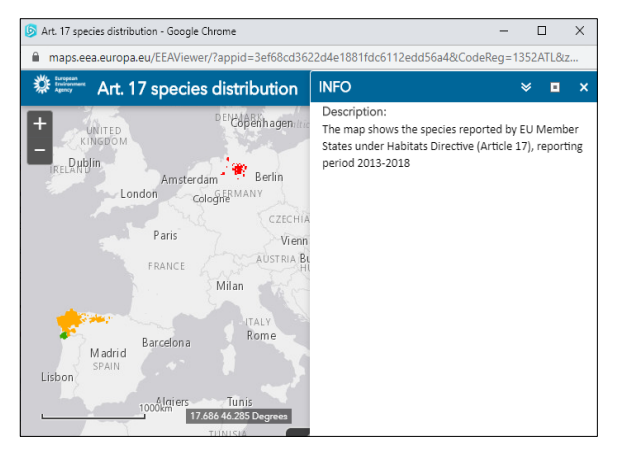

The 'map' function can be used to view the distribution of the feature in the selected biogeographic region. The distribution grids are coloured according to the legend for Conservation Status showing the status at Member State biogeographical level. The map is used by the assessors during the assessment to better understand data reported by a Member State e.g. in cases where neighbouring Member States give widely diverging information on a feature. The 'INFO' section can be closed to give a better view.

Factsheets for each species or habitat are available by clicking 'Download factsheet'. These provide a summary of the assessment for all regions the feature is assessed in. The factsheet includes the distribution map and the Member State summary of the Conservation Status of parameters.

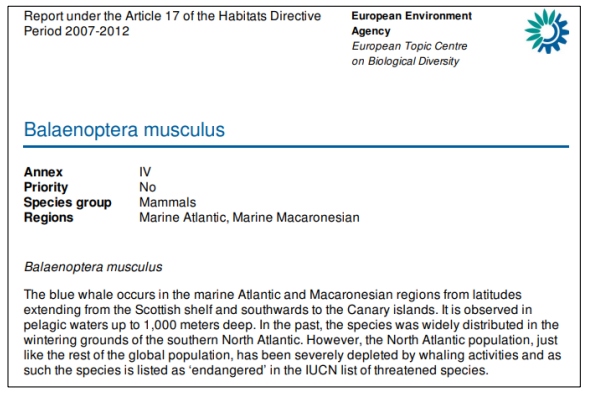

### **4. Stakeholders comments to expert EU biogeographical assessments**

As noted above, during the public consultation, new assessment lines can be added to the EU assessments section by stakeholders to be taken into account by the assessor before finalization of the process. Comments can also be given during the consultation process and these are viewable beside the stakeholder name.

 $\left[0/2\right]$ Deutscher Jagdverband The stakeholder organisation is listed.

Clicking on the stakeholder organisation will reveal more information such as Member State.

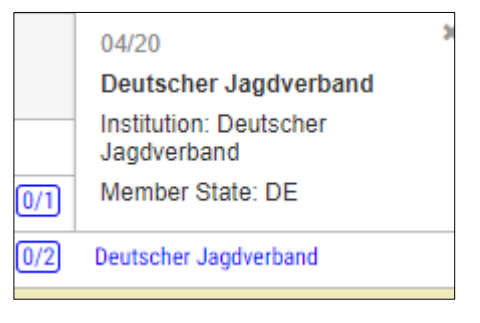

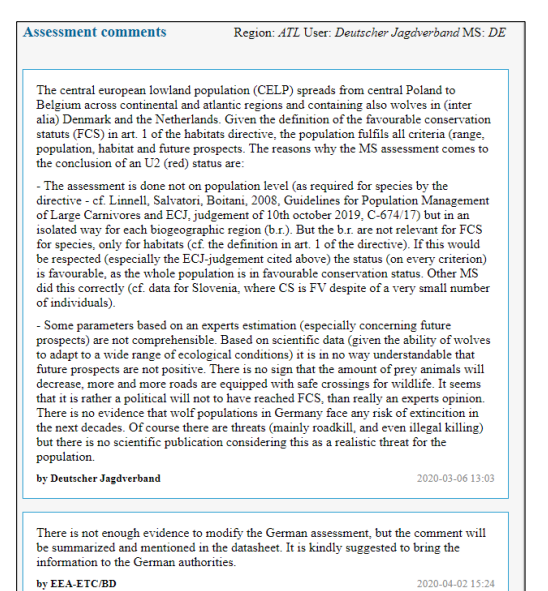

In the example above, 2 comments have been left on the assessment line created by by 'Deutscher Jagdverband'.

As part of the consultation process, participants were encouraged to leave a comment on their added assessment line justifying its addition or any suggested changes to any part of the assessment (Comment 1 by *Deutsche Jagdverband* in screenshot).

The EEA & ETC response to the stakeholder comment is provided in the same 'comment' window below the stakeholder's comment.

https://nature-art17.eionet.europa.eu/article17/reports2012/species/summary/da... - $\Box$ 

■ nature-art17.eionet.europa.eu/article17/reports2012/species/summary/datasheet/?regi

**Data Sheet Info** 

The Grey Wolf was the world's most widely distributed mammal, however it was hunted to extinction in many parts of Europe during the 19th century and its present distribution is more restricted but large populations exist throughout most of eastern and southeastern Europe. Wolves have an ability to adapt to many habitats.

Additionally, comments can be added by stakeholders on the 'Data sheet info'. The comments left here are generally to add further information relevant for the textual description of a habitat or species in the data sheet info window than address any changes made/suggested by the

stakeholder in relation to the EU assessment. The EEA & ETC response to the stakeholder comment (on data sheet text) is provided in the same 'data sheet info' window below the stakeholder's comment.